**www.Padasalai.Net www.Trb Tnpsc.Com**

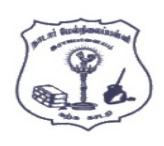

# NADAR HR.SEC.SCHOOL, RAJAPALAYAM. COMPUTER SCIENCE – MARCH - 2023

**CLASS : 12**

**Time Allowed : 3.00 Hours Maximum Marks : 70** 

**PART - I I . Choose the most appropriate answer from the given four alternatives and Write the option code and the corresponding answer.**  $15 X 1 = 15$ 1. \_\_\_\_\_\_\_ members are accessible from outside the class. (A) Secured members (B) Public members (C) Private members (D) Protected members. 2. Which of the following is not a keyword in Python ? (A) continue (B) break (C) operator (D) while 3. The small sections of code that are used to perform a particular task is called : (A) Pseudo code (B) Subroutines (C) Modules (D) Files 4. The number of important control structures in Python :  $(A) 5$  (B) 3  $(C) 6$  (D) 4 5. Class members are accessed through operator. (A)  $\#$  (B) & (C) % (D)  $(dot)$ 6. The database Model which represents the Parent-Child relationship : (A) Hierarchical (B) Relational (C) Object (D) Network 7. The operator which is used for concatenation ?  $(A)$  \* (B) +  $(C) = (D) \& C$ 8. Importing C++ program in a Python program is called (A) Interconnecting (B) Wrapping (C) Parsing (D) Downloading 9. \_\_\_\_\_\_\_ Command is used to remove a table from the database. (A) DELETE ALL (B) DROP TABLE (C) ALTER TABLE (D) DELETE 10. The function that returns the largest value of the selected column is :  $(A)$  HIGH () (B) MAX () (C) MAXIMUM() (D) LARGE () 11. The datatype whose representation is known are called : (A) Concrete datatype (B) Built-in datatype (C) Abstract datatype (D) Derived datatype 12. A Function which calls itself, is called as : (A) Lambda (B) Built-in (C) Return statement (D) Recursion 13. The mode which is used when dealing with non-text files like image or exe files : (A) xls mode (B) Text mode (C) csv mode (D) Binary mode 14. In dynamic programming, the technique is called : (A) Memoization (B) Saving value property (C) Mapping (D) Storing value property 15. Let setA={3, 6, 9}, setB={1,3,9}. The result of the following snippet print(setA|setB) [www.Padasalai.Ne](https://www.whatsapp.com/channel/0029VaAqUqk9Bb672tBn033m)[t](https://www.padasalai.net/)

(A)  $\{1\}$  (B)  $(3, 6, 9, 1, 3, 9)$ 

(C)  $\{1, 3, 6, 9\}$  (D)  $\{3, 9\}$ 

### **PART - II**

### **II . Answer any six questions. Question No. 24 is Compulsory. 6 X 2 = 12**

- 16. What is a Tuple ? Give an example.
- 17. What is a scope?
- 18. How will you delete a string in Python ?
- 19. Write note on range () in loop.
- 20. What is class ?
- 21. What is Data Manipulation Language?
- 22. Mention the default modes of the File.
- 23. List the general types of data visualization.
- 24. What will be output of the following Python code ? squares  $[x**2$  for x in range $(1,11)]$ print (squares)

# **PART - III**

# **III**. Answer any six questions. Question No. 33 is compulsory.  $6 \times 3 = 18$

- 25. Mention the characteristics of Interface.
- 26. What do you understand by Dynamic Programming ?
- 27. Explain Ternary operator with an example.
- 28. Write the syntax of while loop.
- 29. Differentiate ceil() and floor () function.
- 30. What is the difference between csv reader() method and DictReader() class ?
- 31. Differentiate fetchone () and fetchmany ().
- 32. Write a Python program to display the given pattern. COMPUTER **COMPUTE** COMPUT **COMPU** COMP COM CO  $\mathcal{C}$ **PART - III**<br>
mes[t](https://www.padasalai.net/)ions. Question No. 33 is compulsory.<br>
neteristics of Interface.<br>
persidor with an example.<br>
Jof while loop.<br>
10 and floor 0 function.<br>
anone () and fecthmany ().<br>
The streward computer of the streward of
- 33. Write about the steps of Python program executing C++ program using control statement.

# **PART - IV**

# **IV.** Answer all the questions.  $5 \times 5 = 25$

34. (A) What is a List? Why List, can be called as pairs? Explain with suitable

OR

OR

(B) Discuss about linear search algorithm.

36. (A) What is Nested Tuple? Explain with an example.

- 35. (A) Discuss in details about Token in Python.
	- (B) Explain the following built-in function. (i) id()  $\qquad$  (ii) chr()  $\qquad$  (iii) round()  $\qquad$  (iv) type()  $\qquad$  (v) pow()
		- OR
	- (B) Explain the different types of relationship mapping.
- 37. (A) Write the syntax for getopt() and explain its arguments and return values. OR
	- (B) Differentiate DBMS and RDBMS.
- 38. (A) Explain about differences between Histogram and Bar Graph.

OR

(B) Explain 'continue' statement with an example.